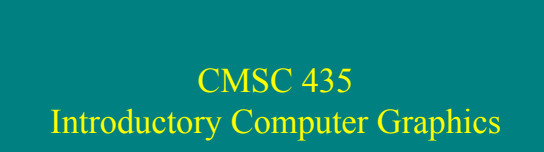

Penny Rheingans UMBC

## Elements of Realism

- Visibility / Viewing
- Shading
- Global Illumination
- Models
- Accuracy

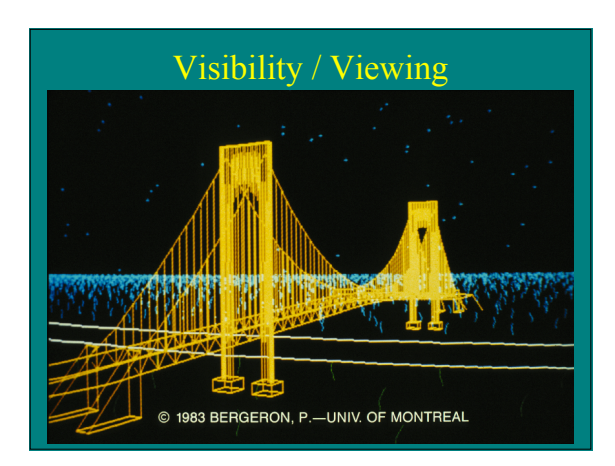

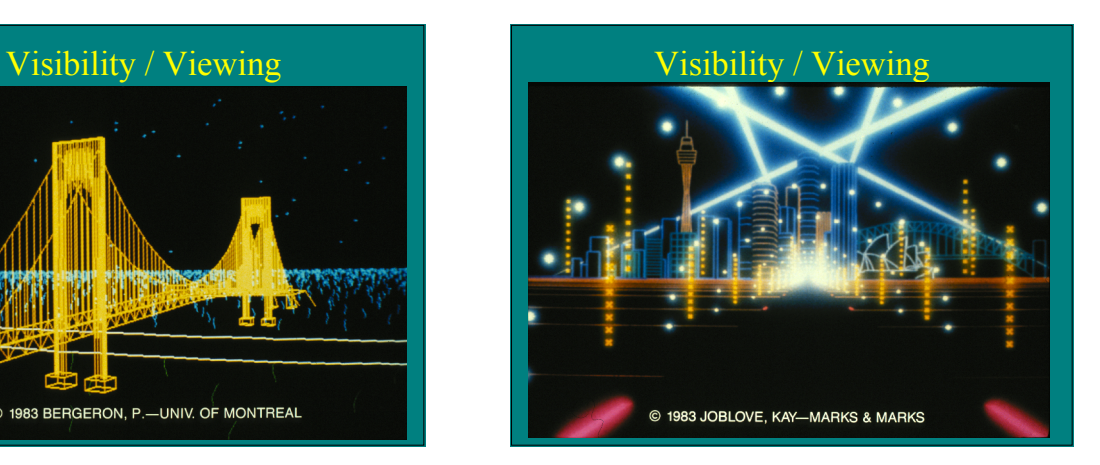

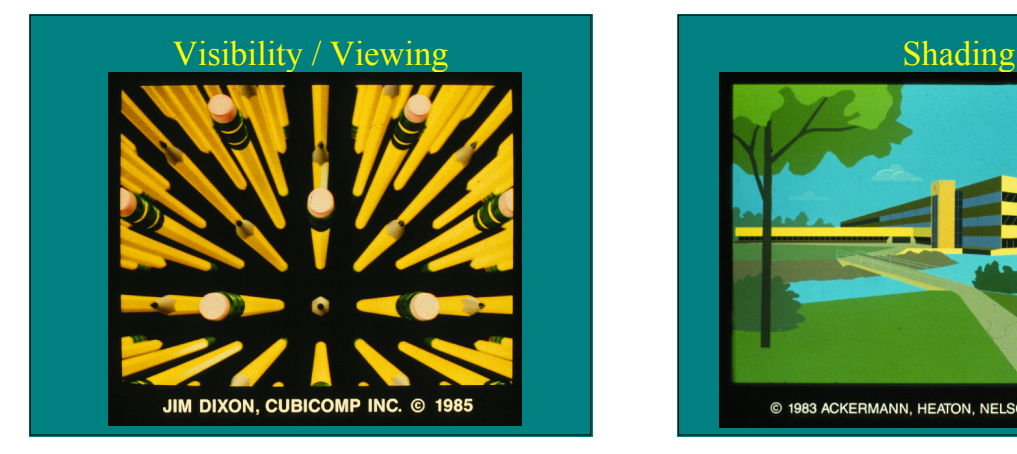

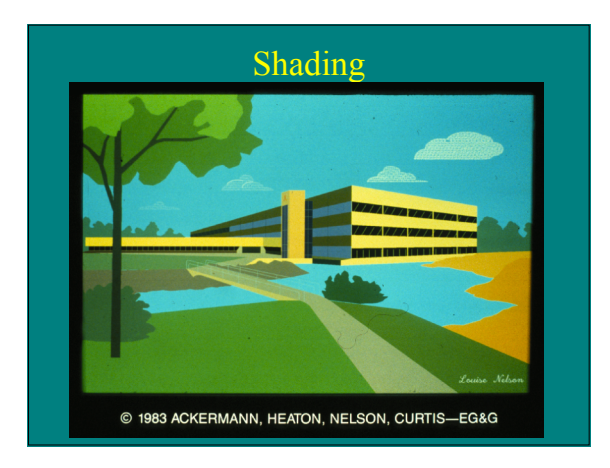

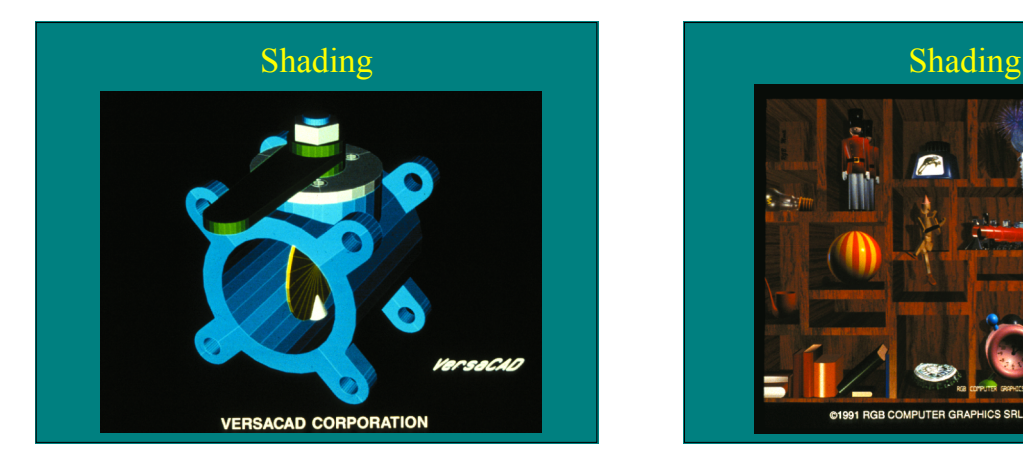

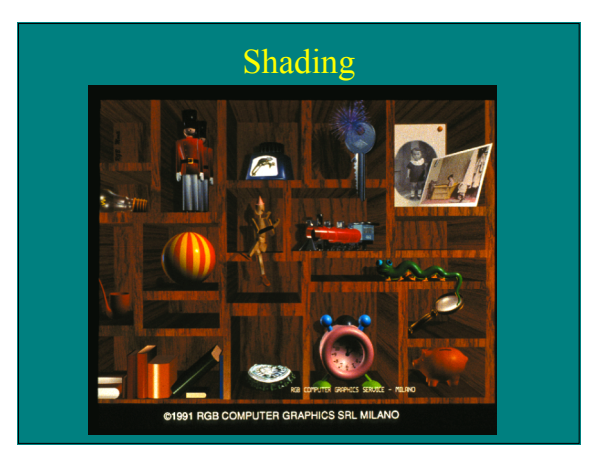

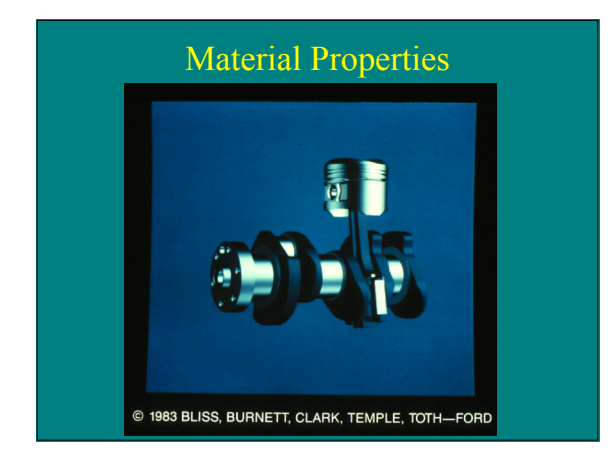

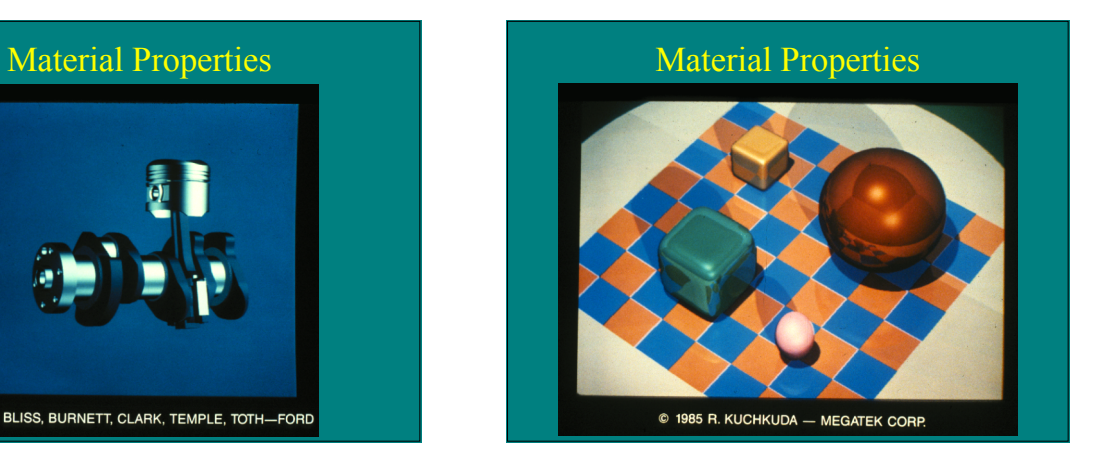

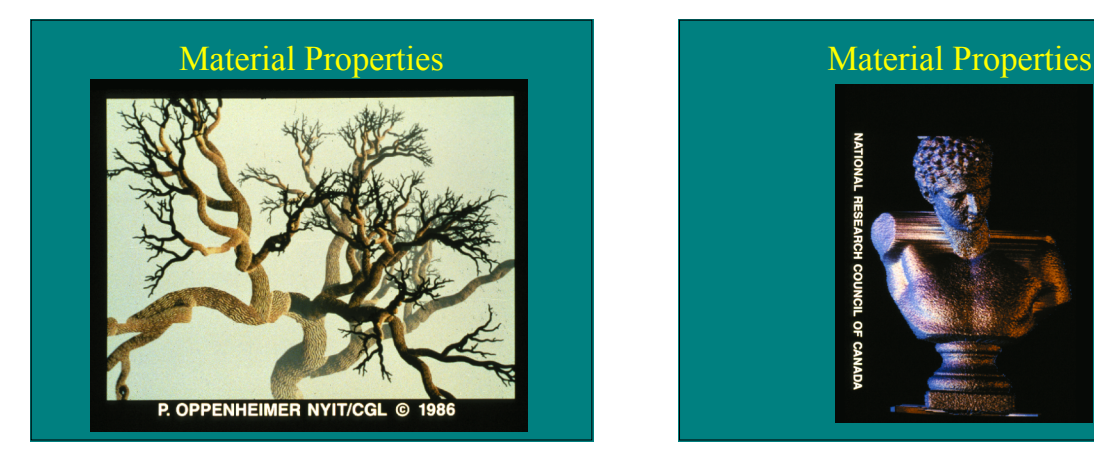

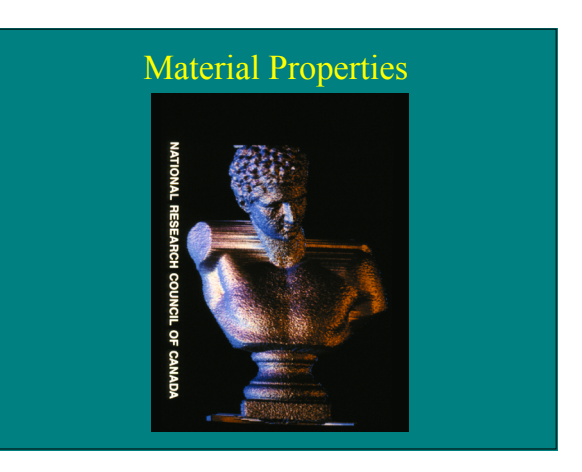

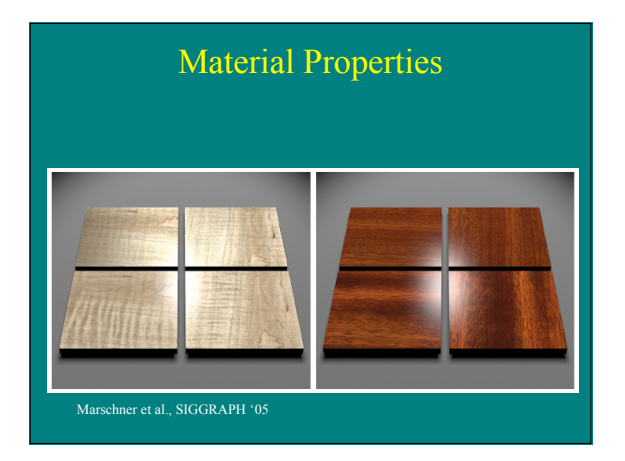

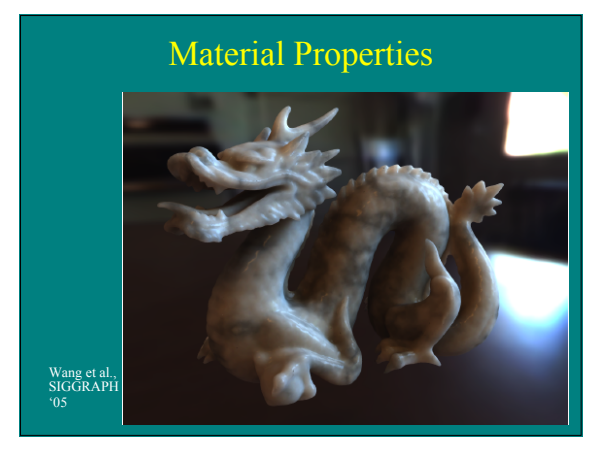

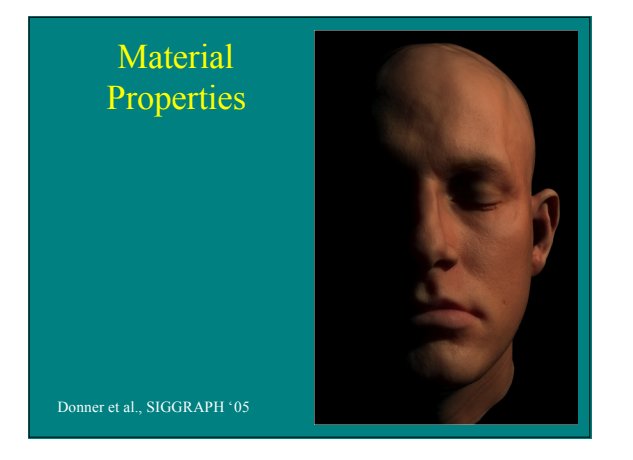

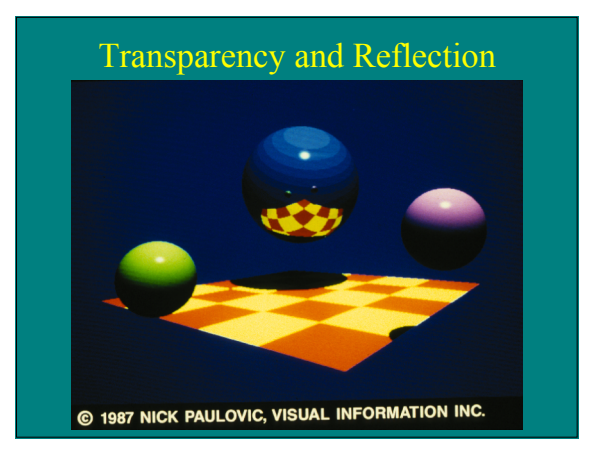

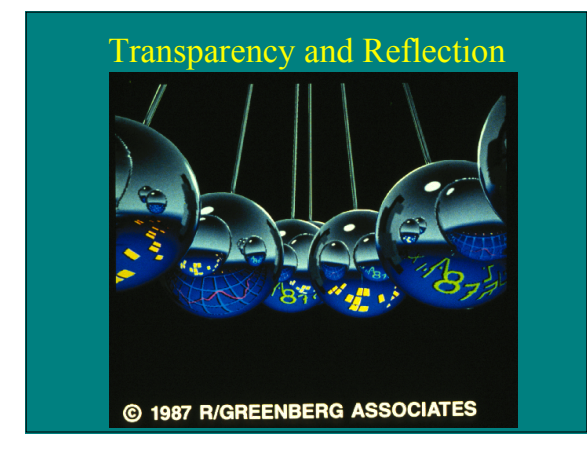

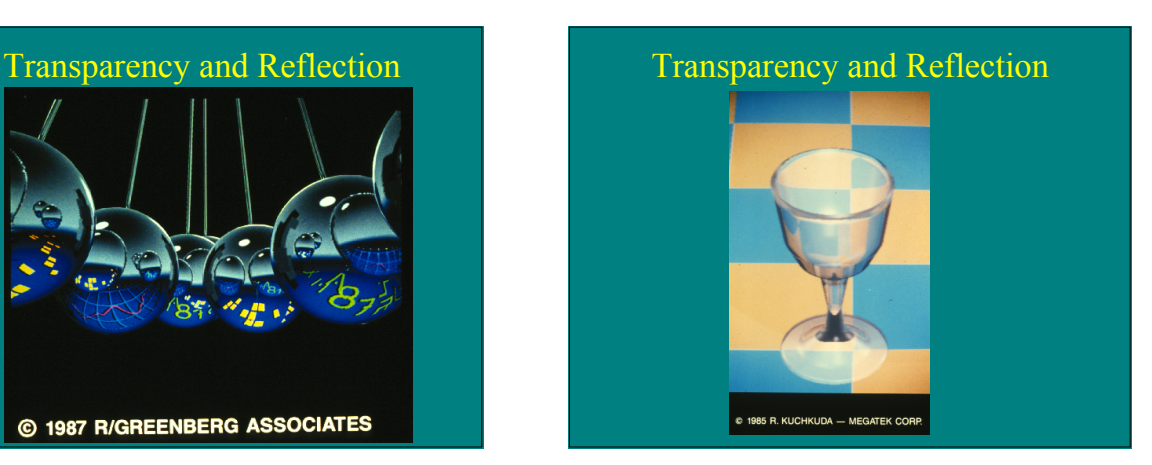

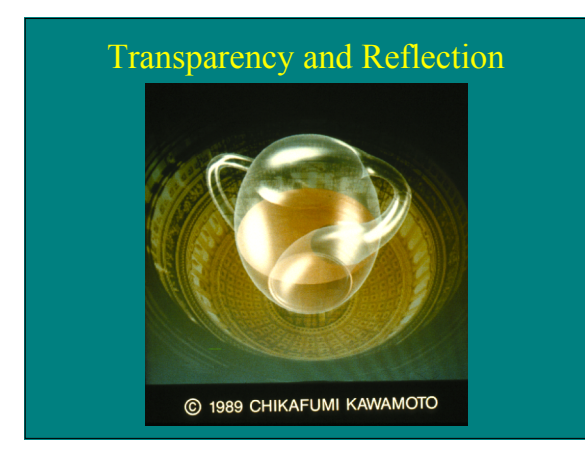

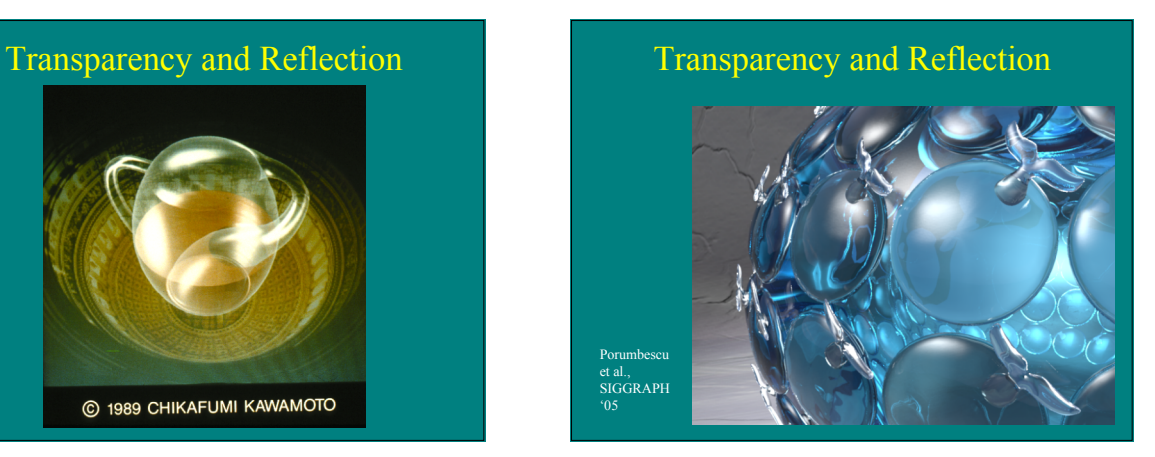

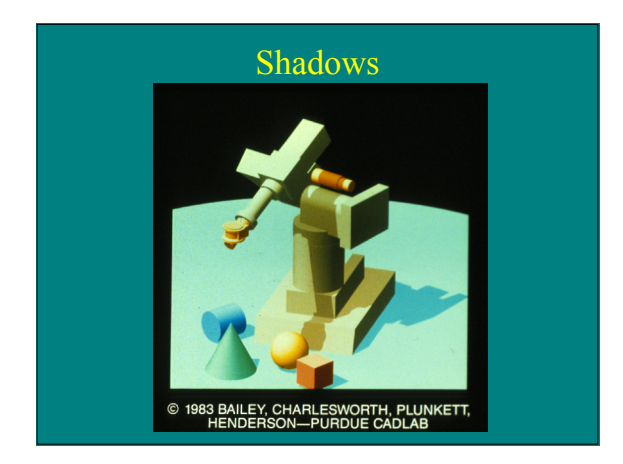

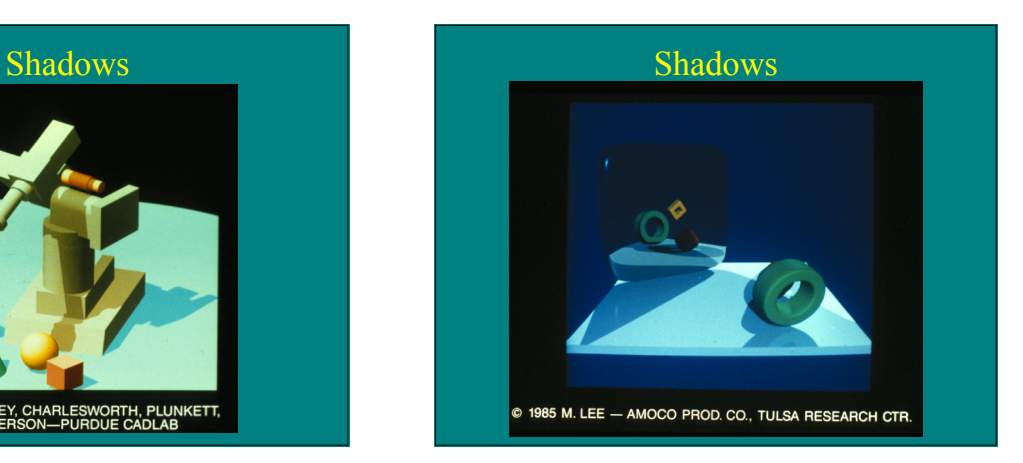

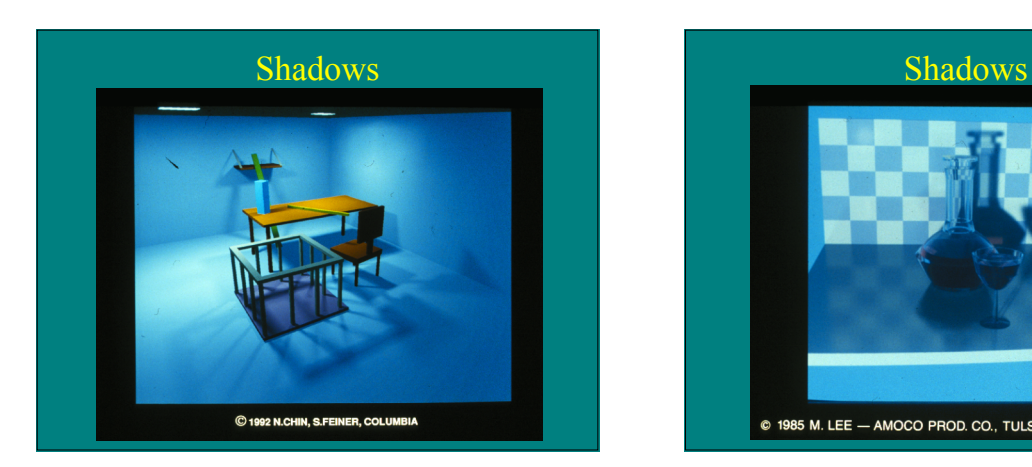

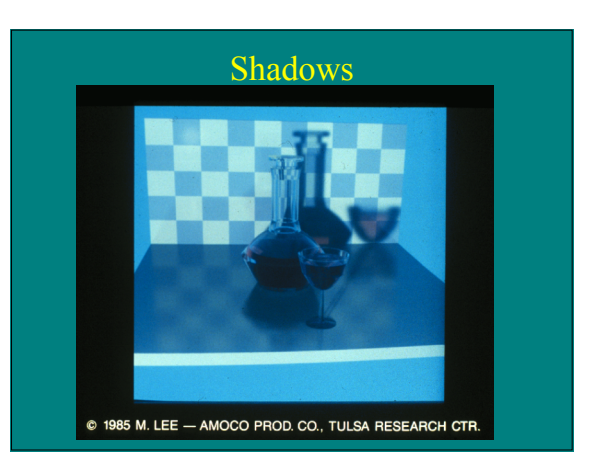

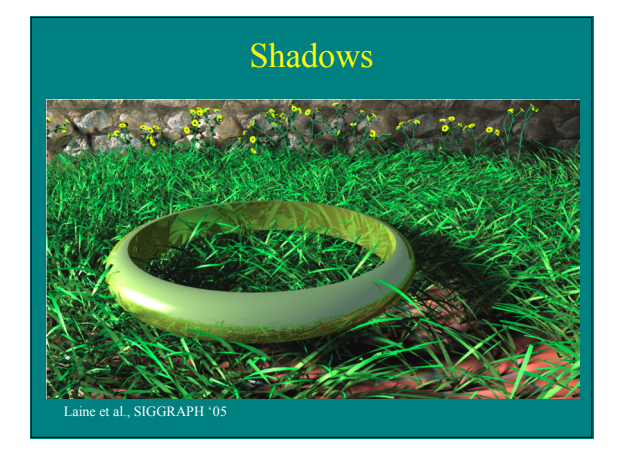

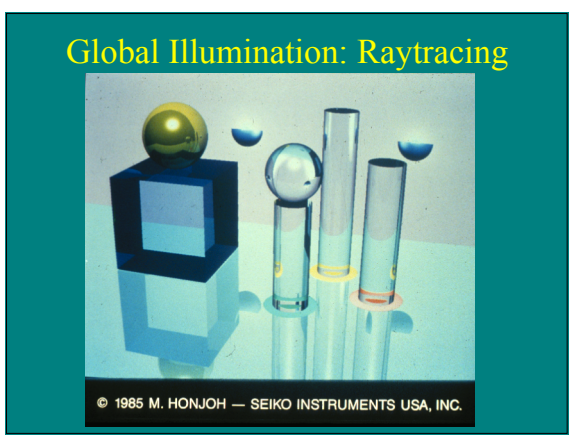

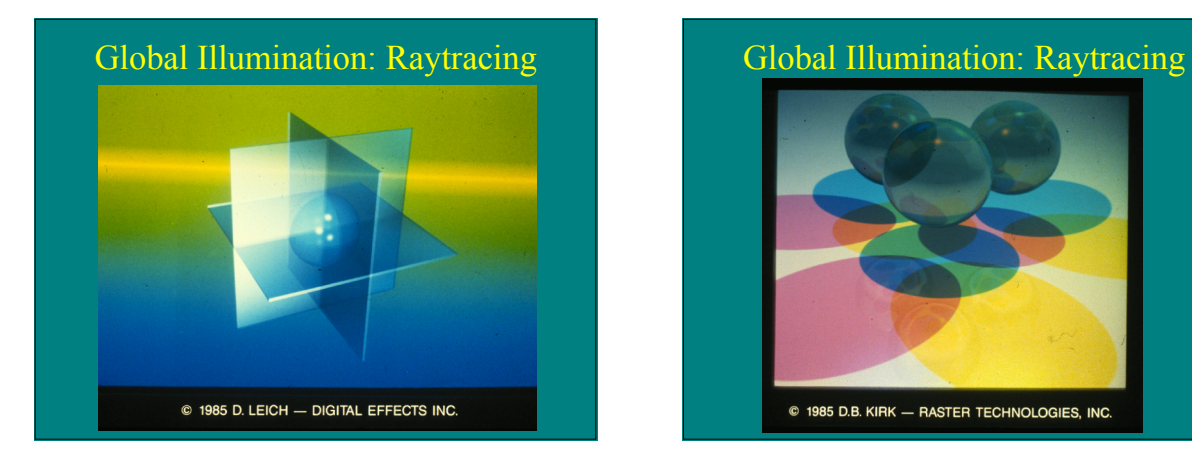

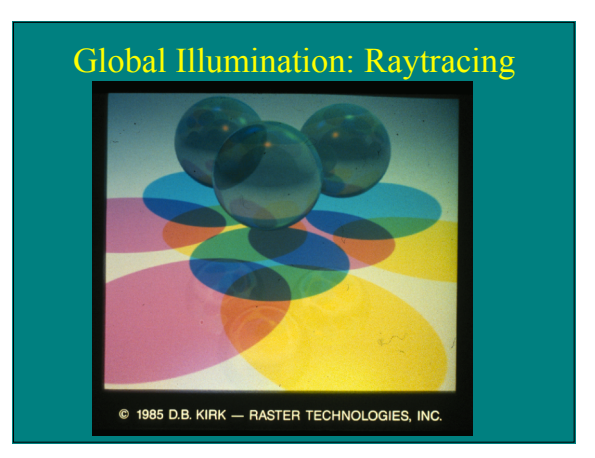

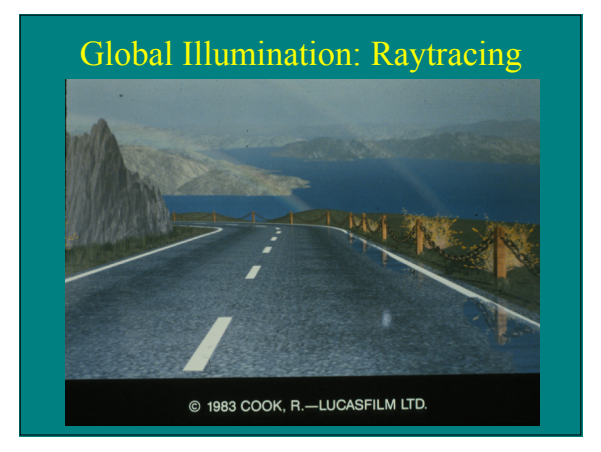

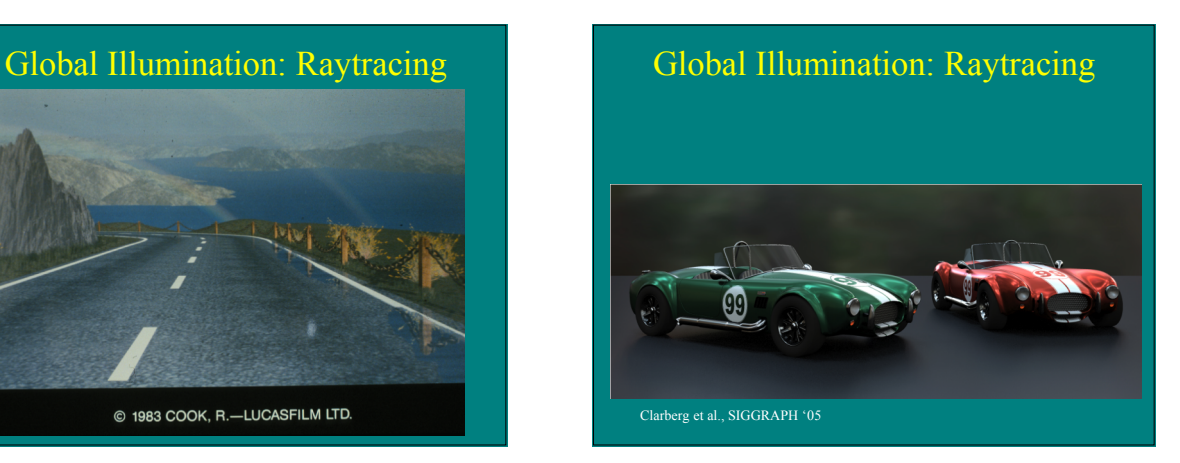

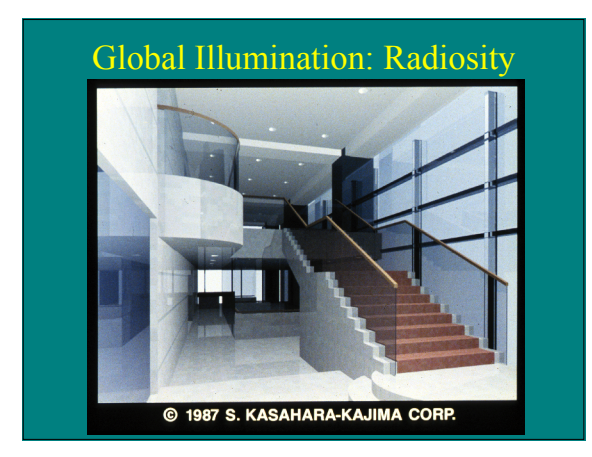

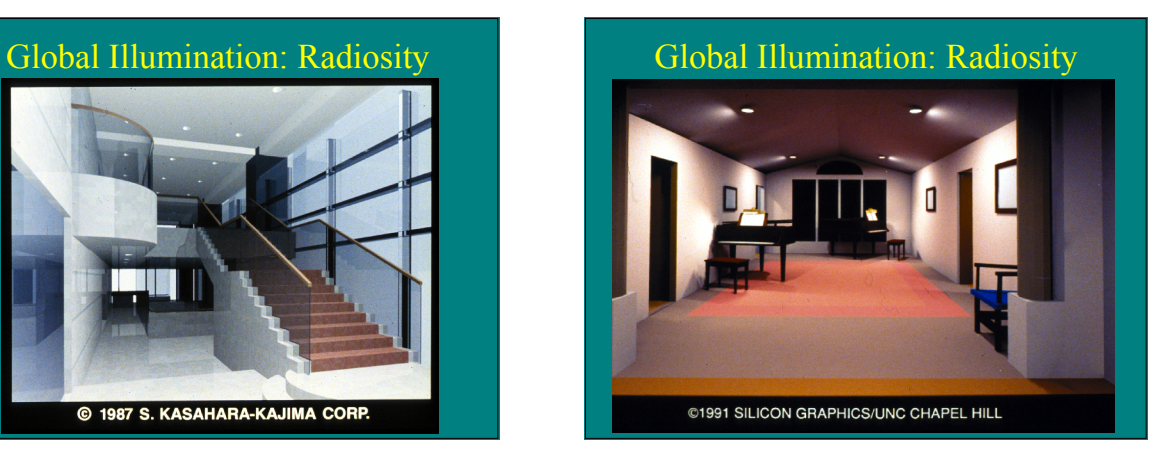

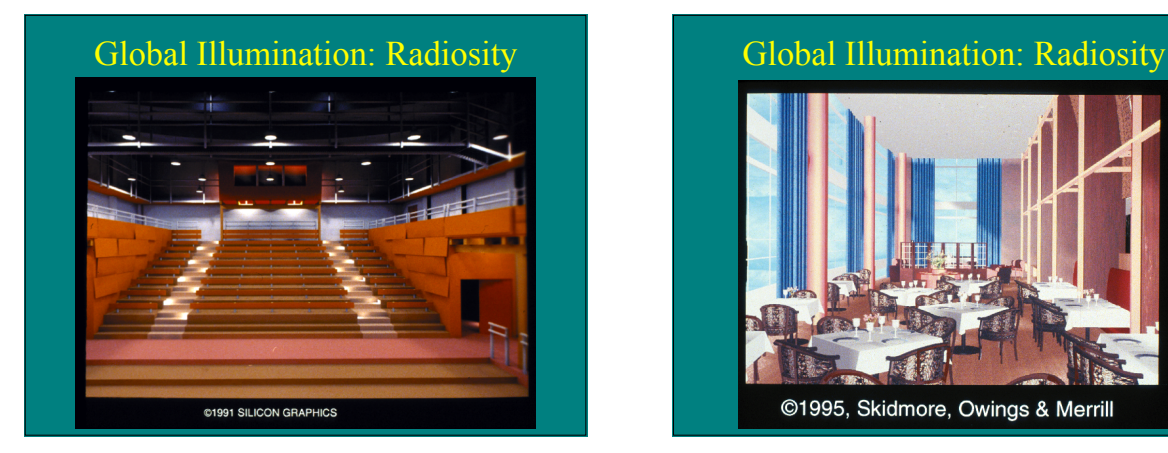

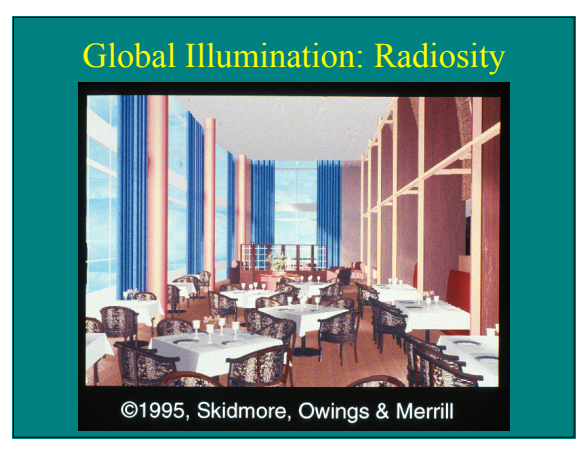

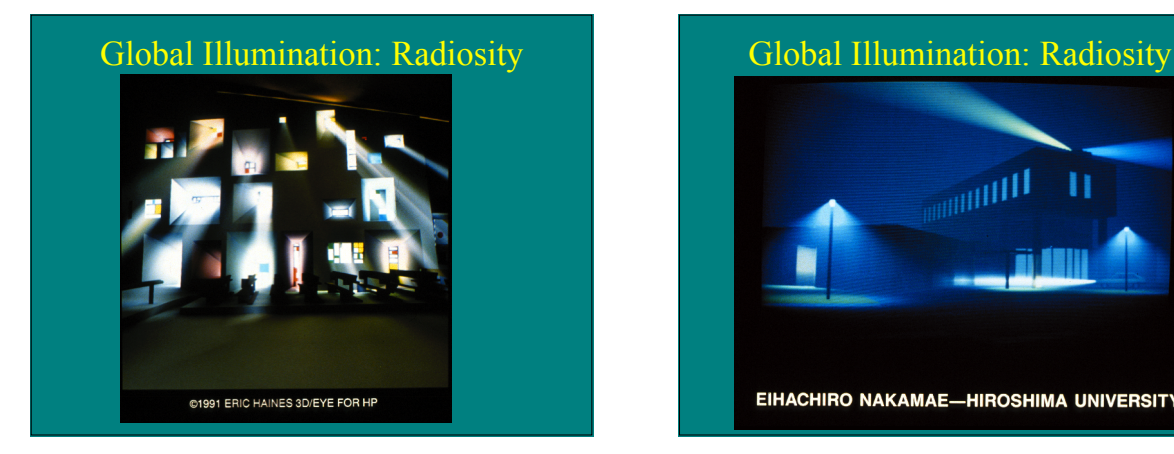

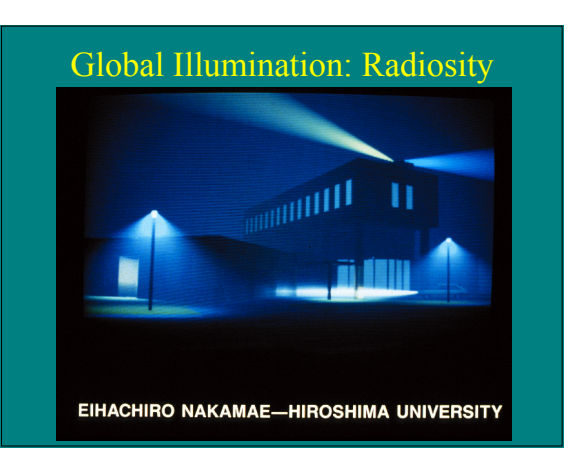

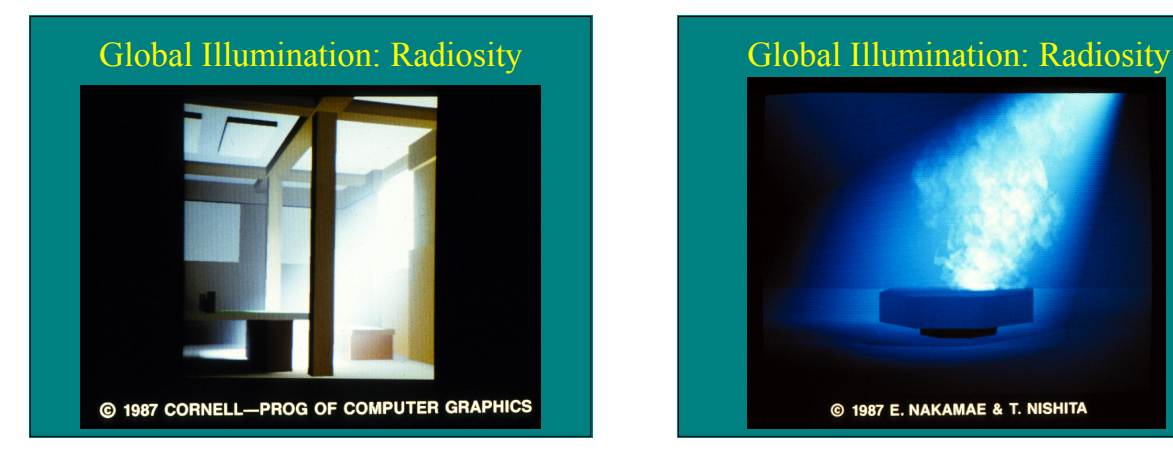

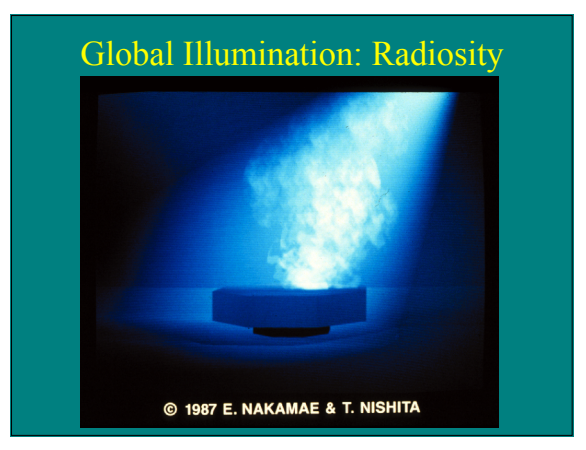

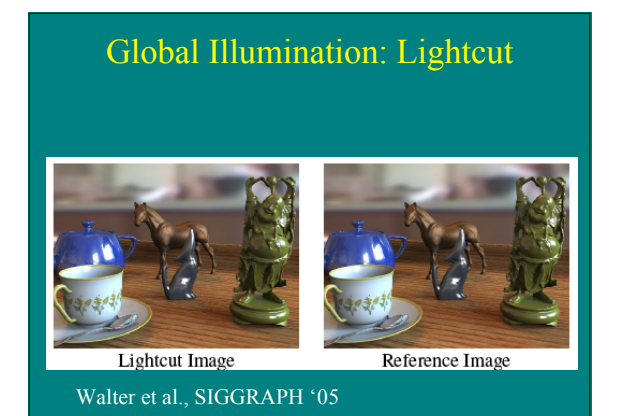

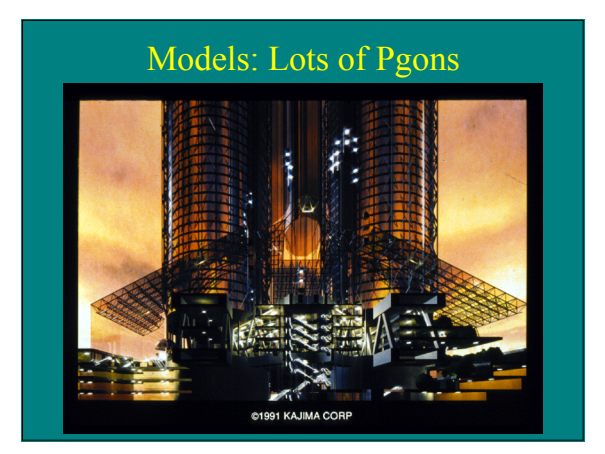

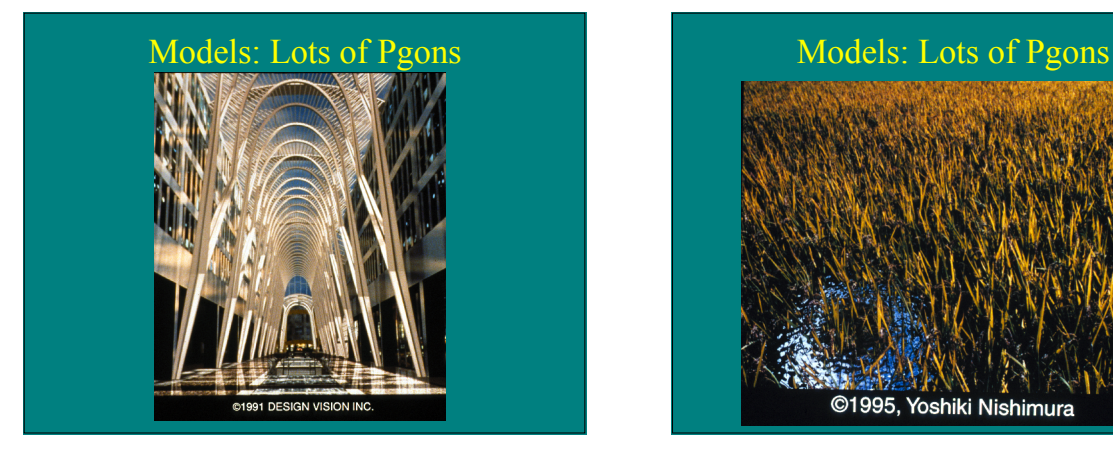

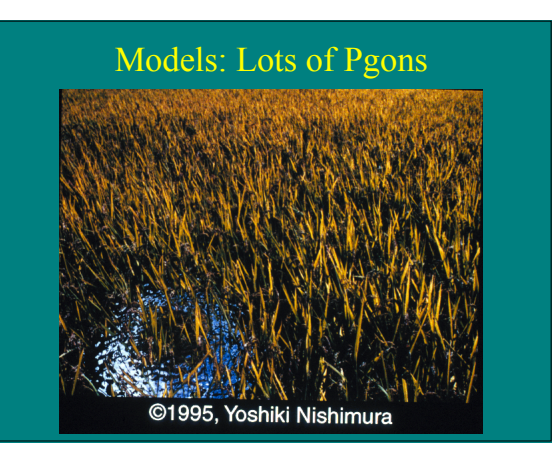

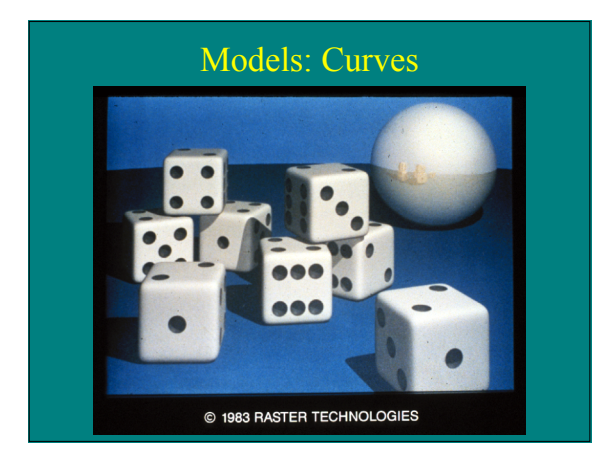

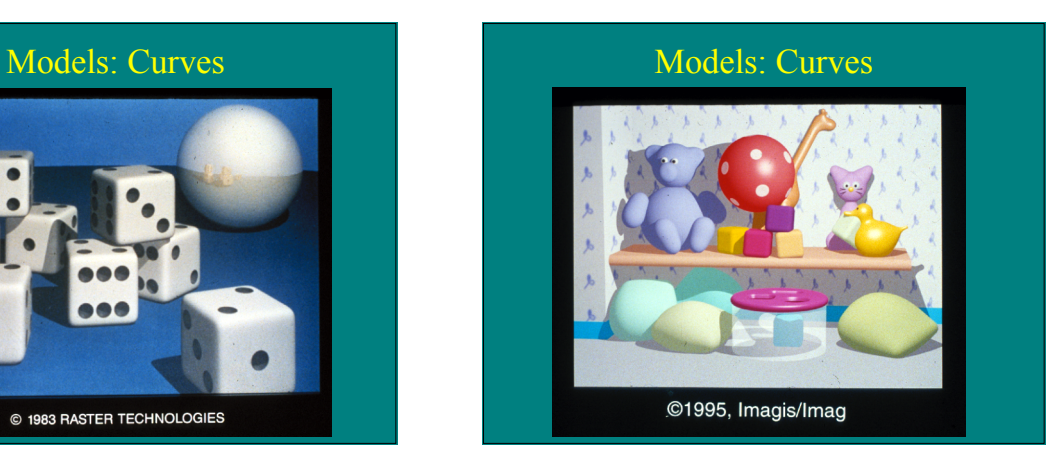

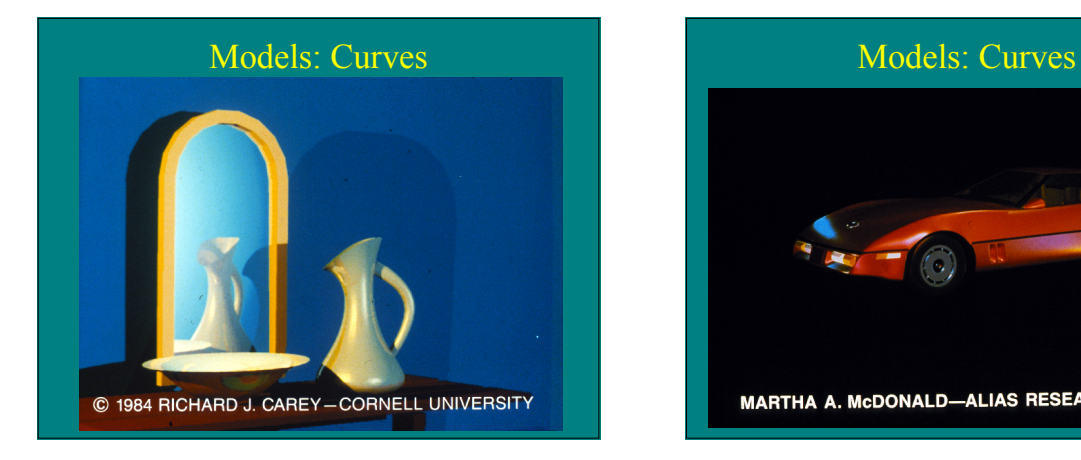

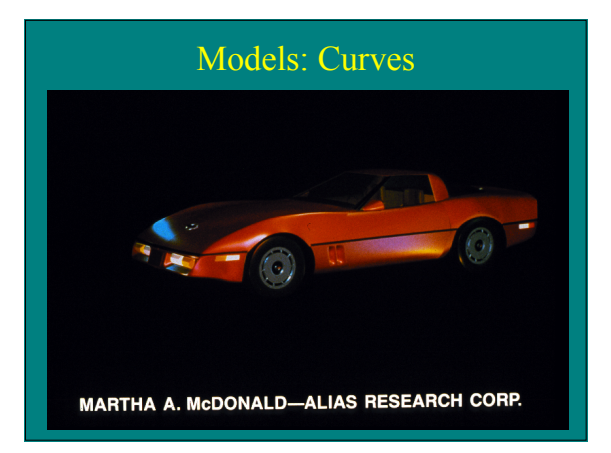

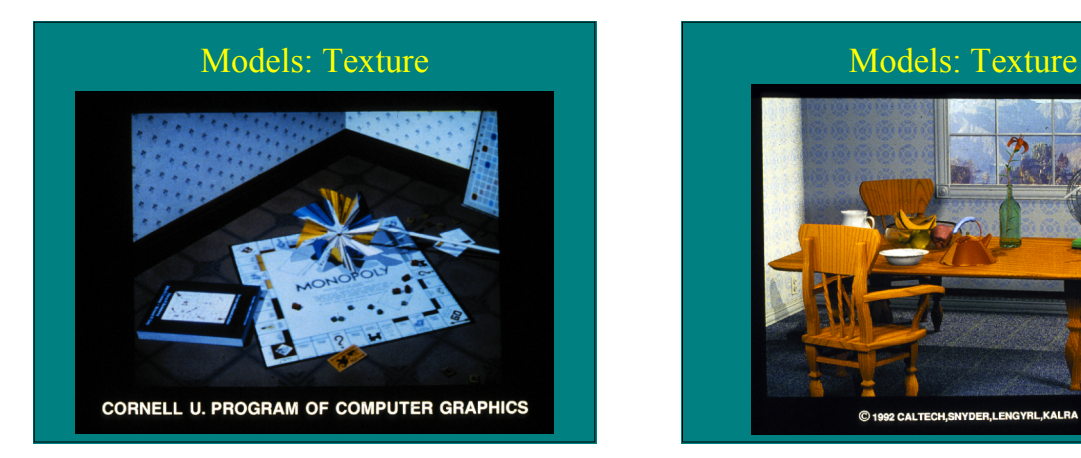

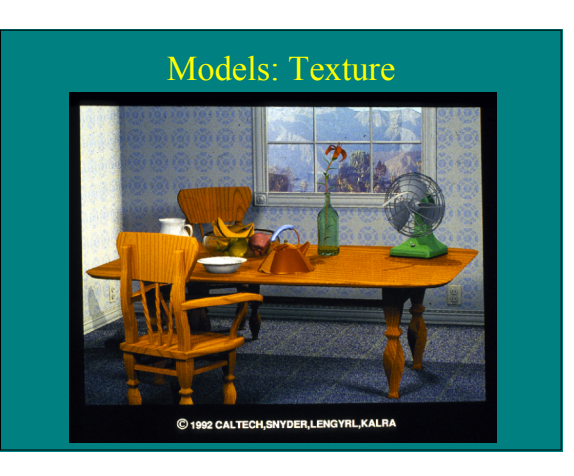

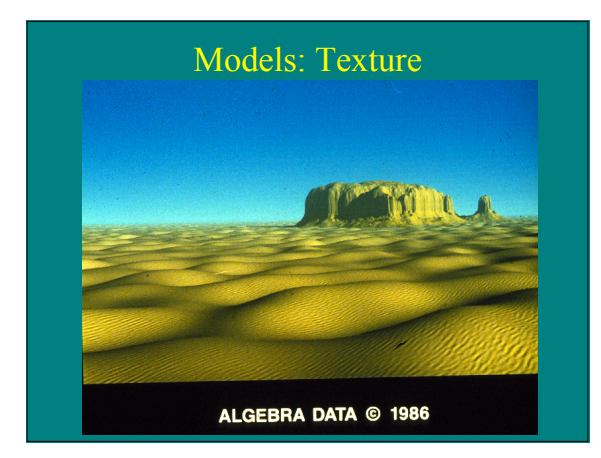

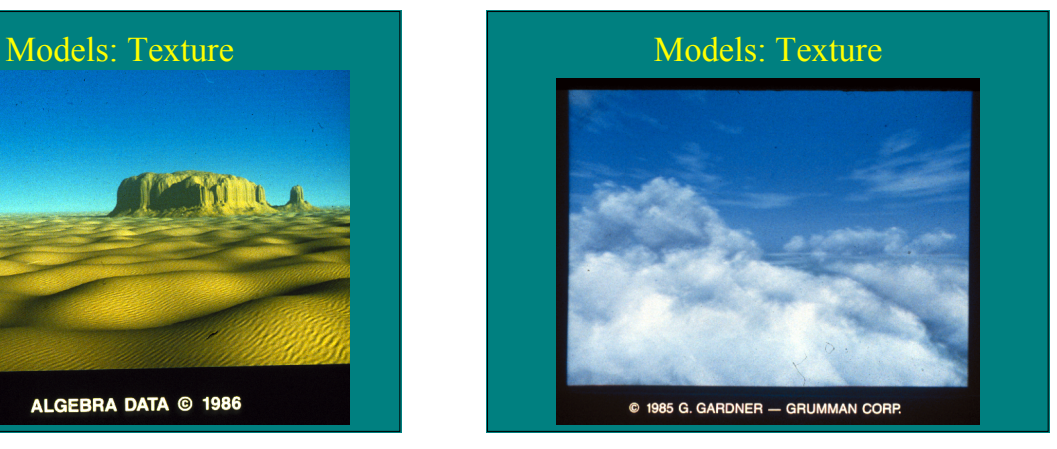

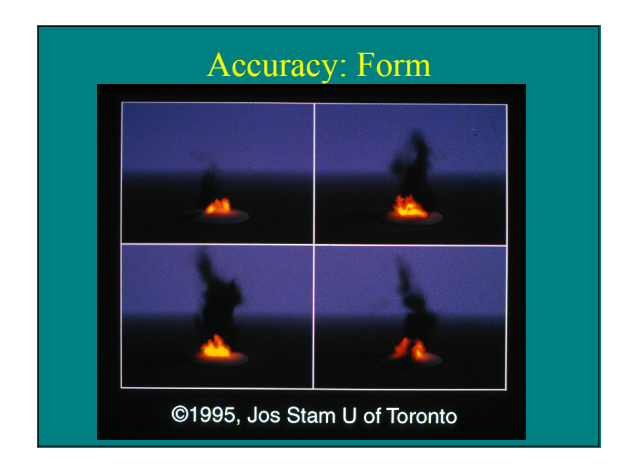

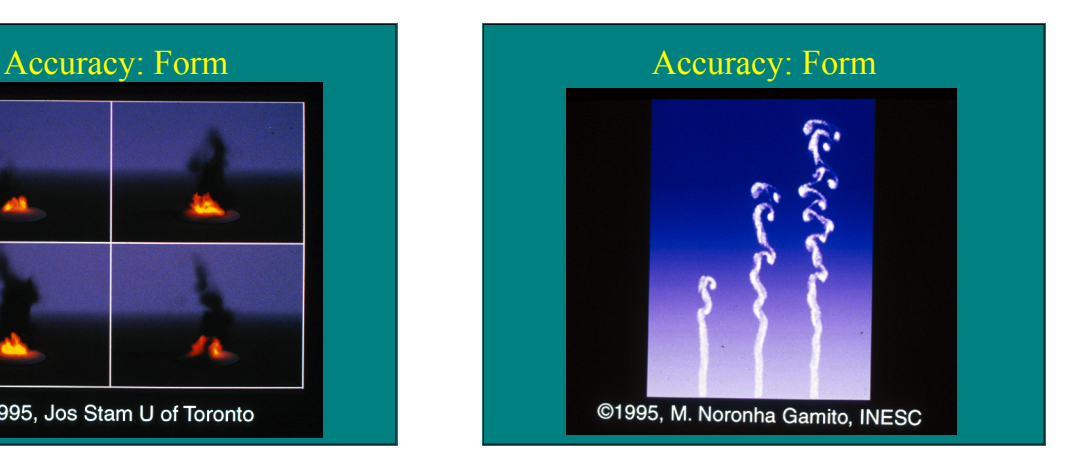

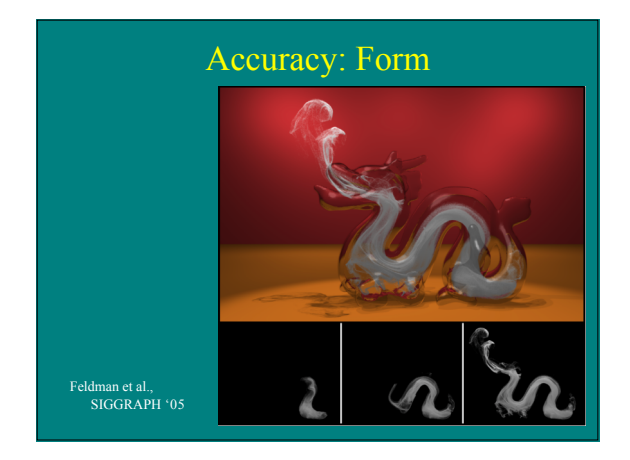

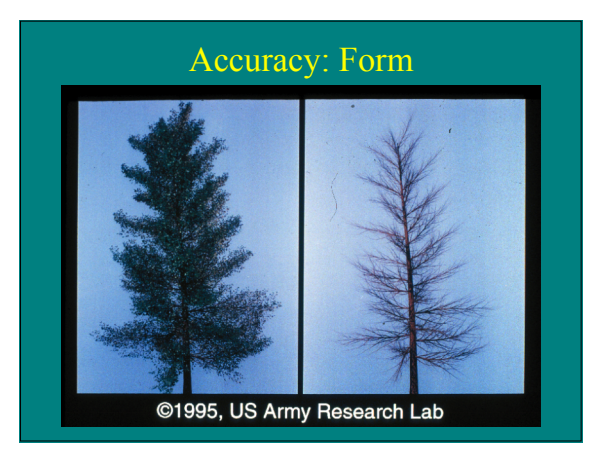

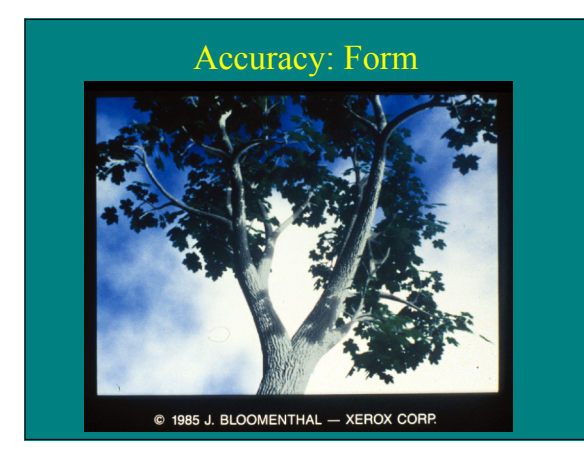

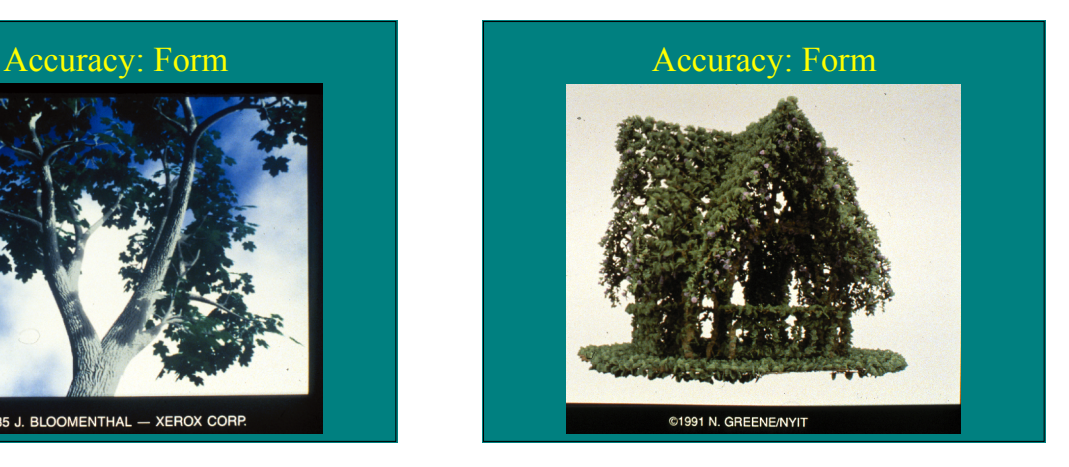

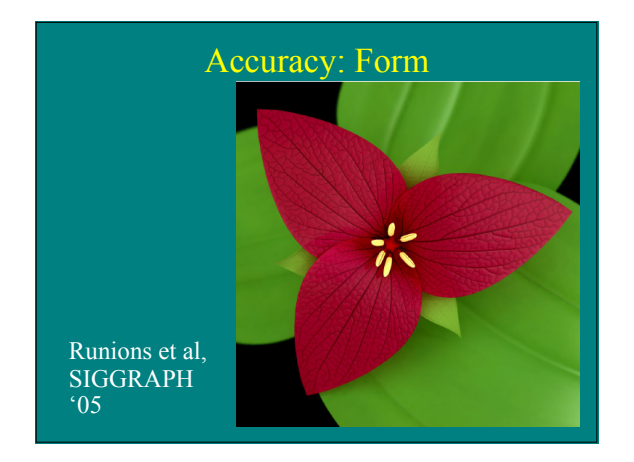

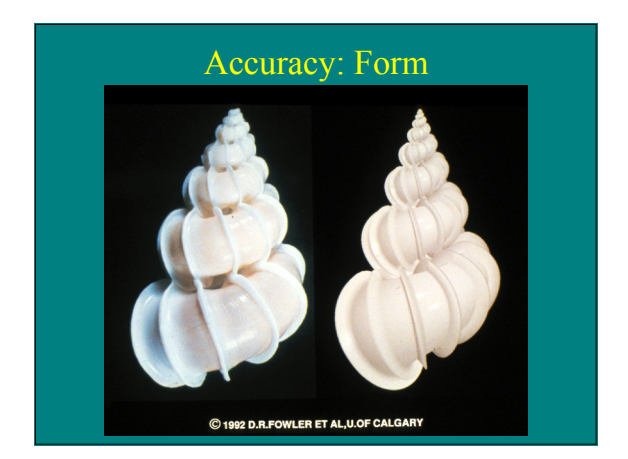

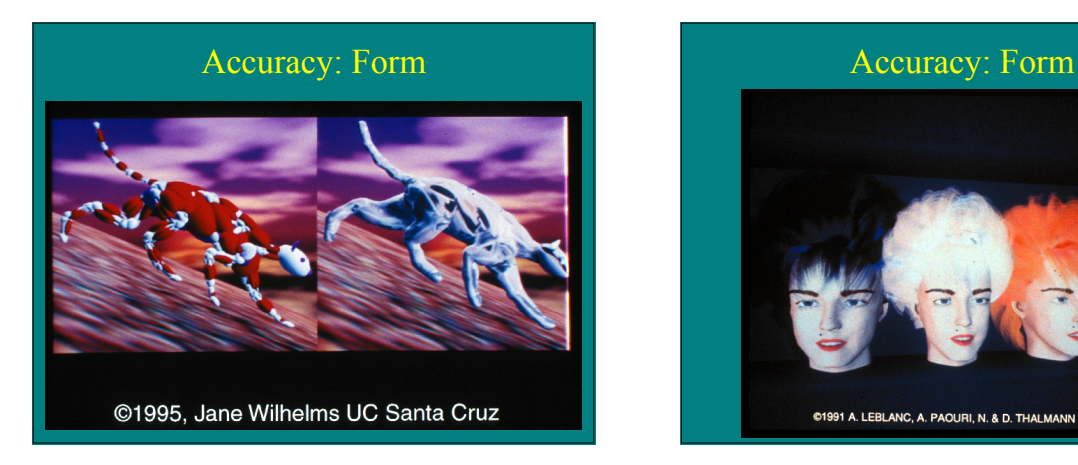

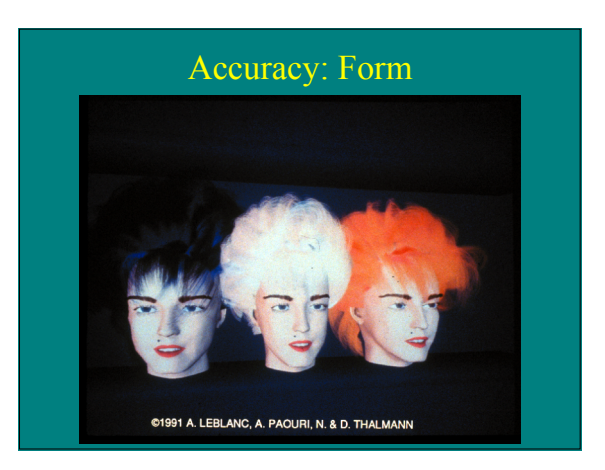

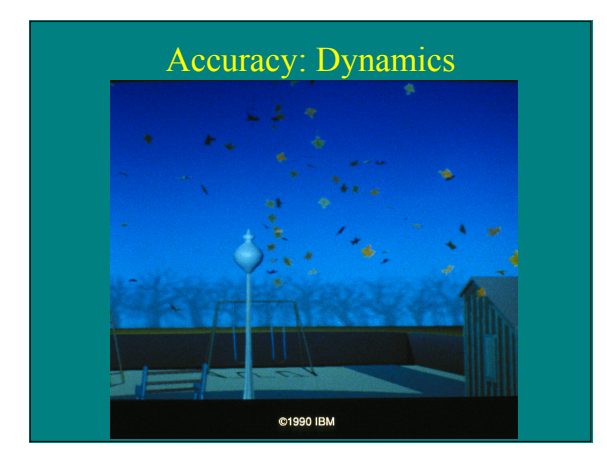

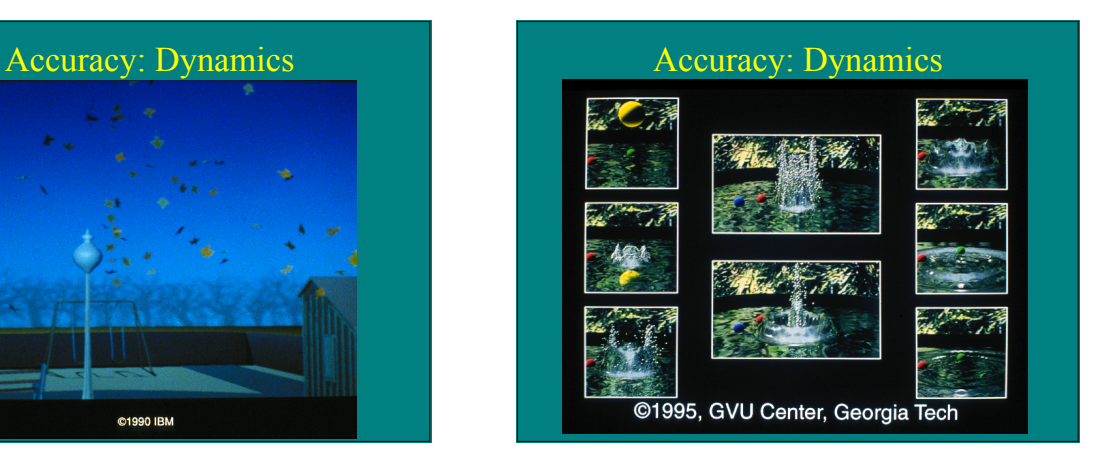

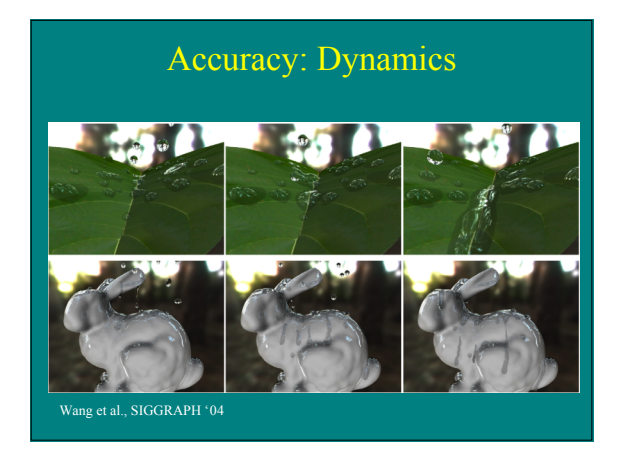

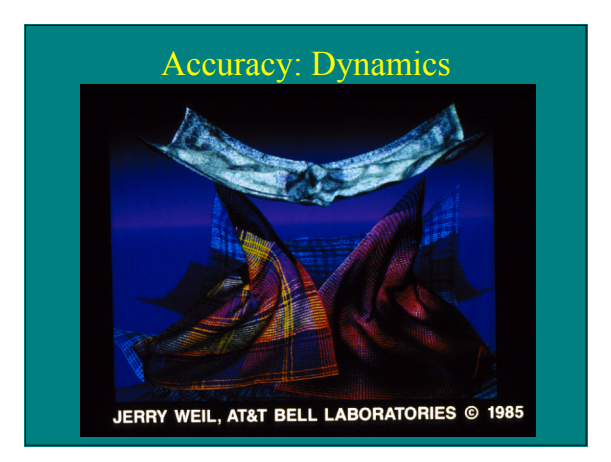

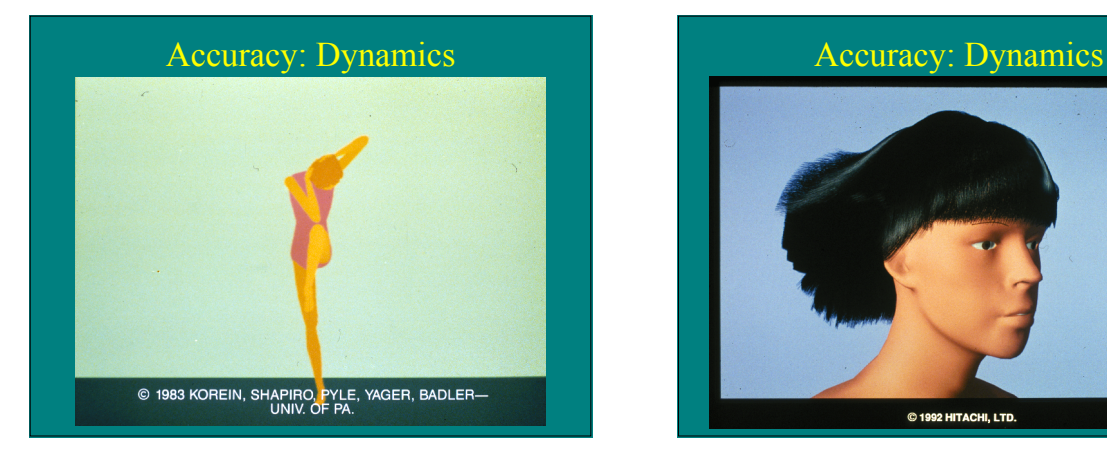

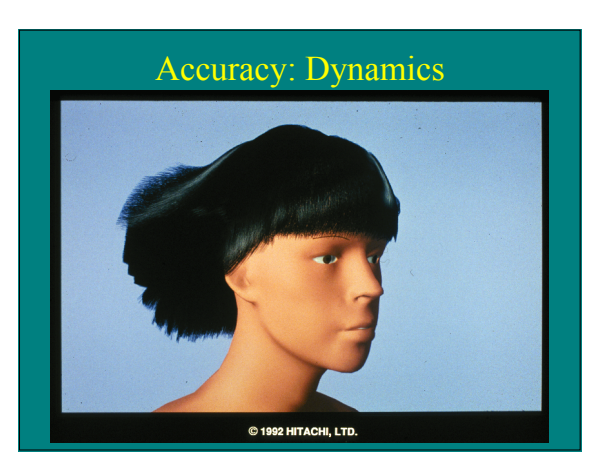

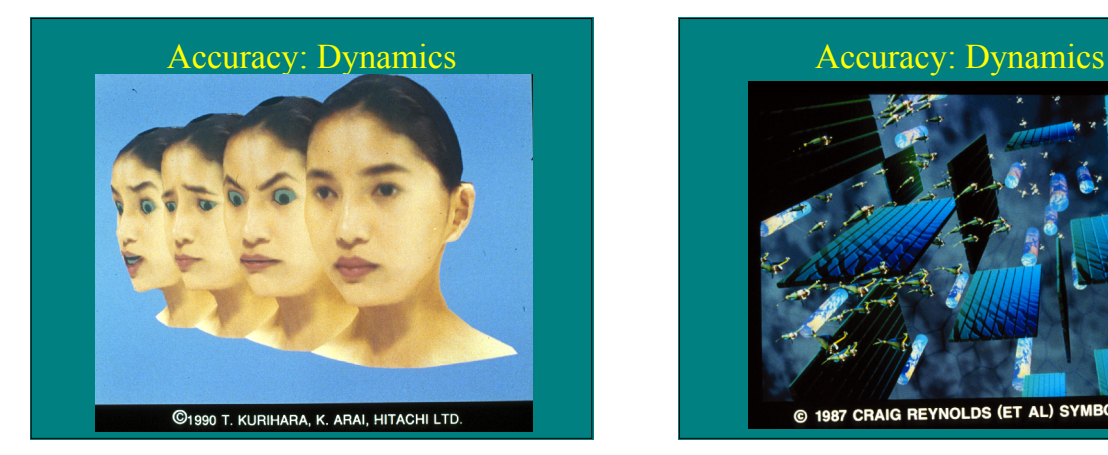

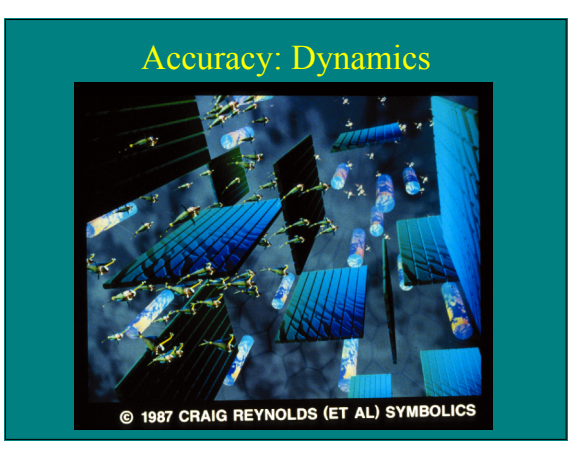

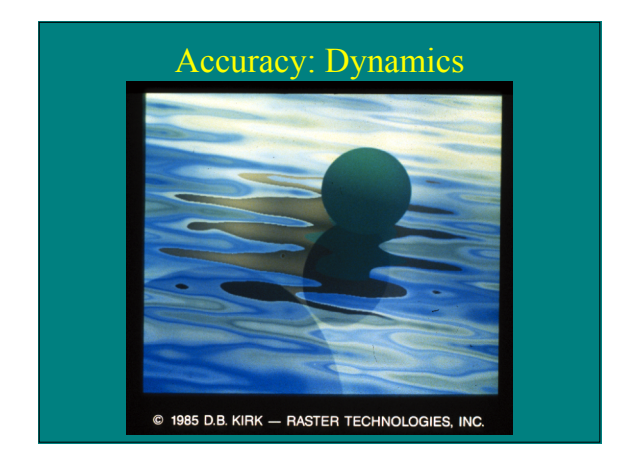

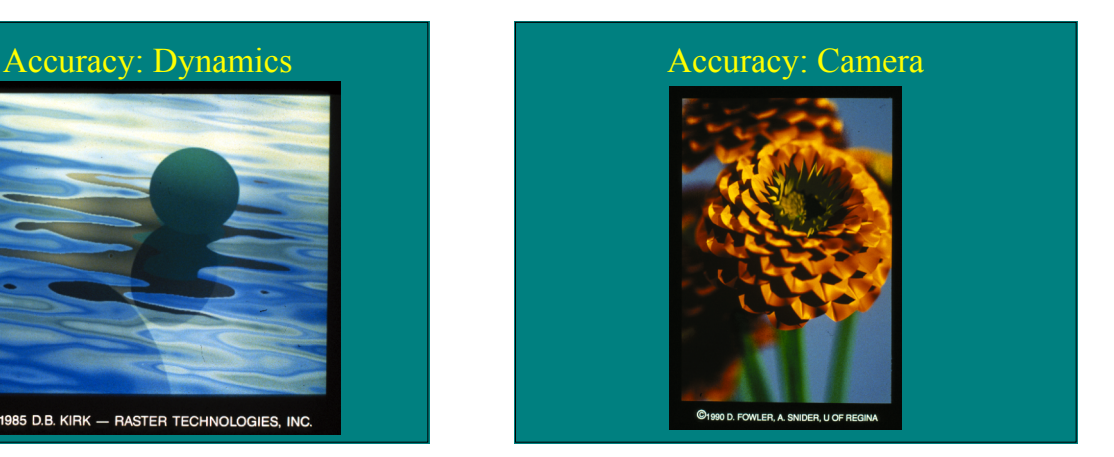

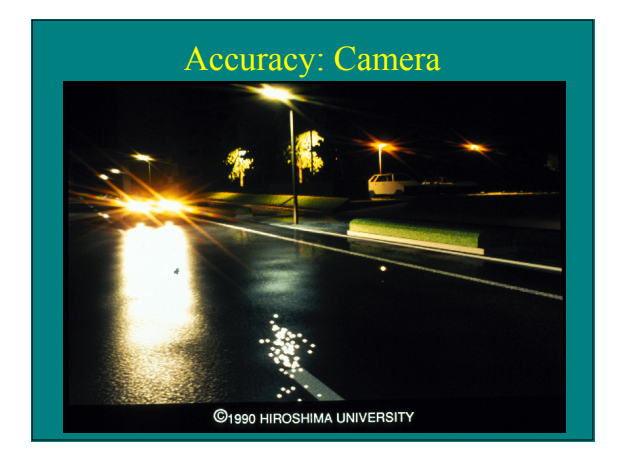

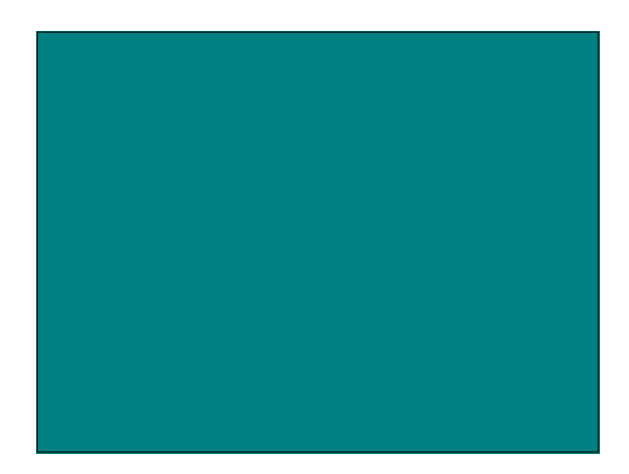

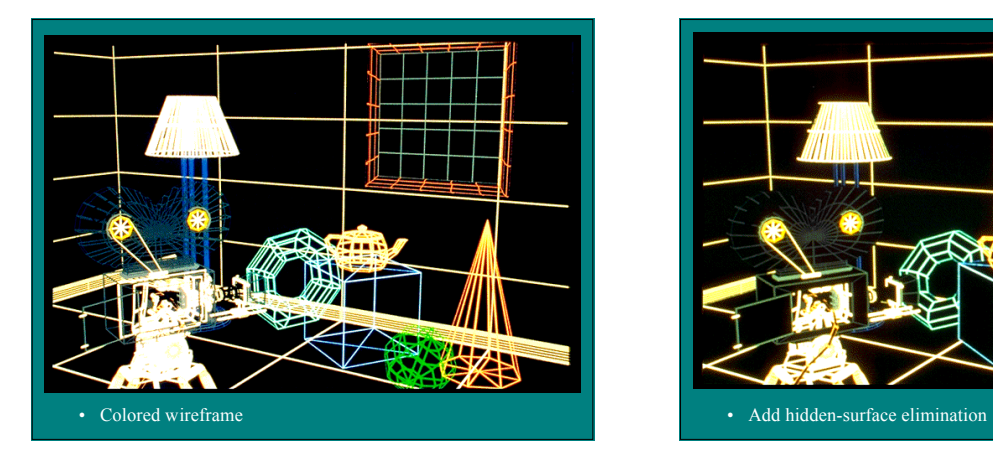

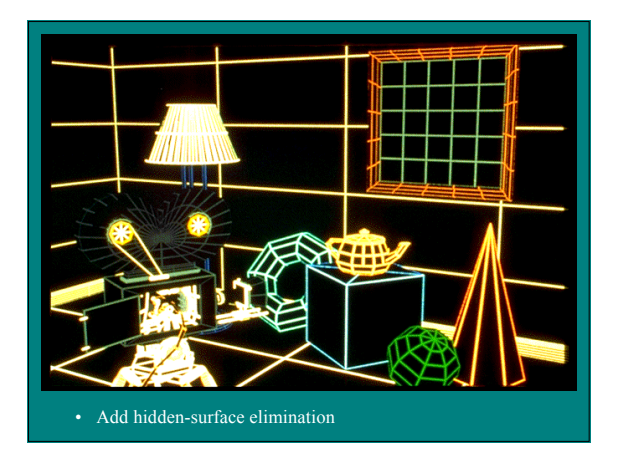

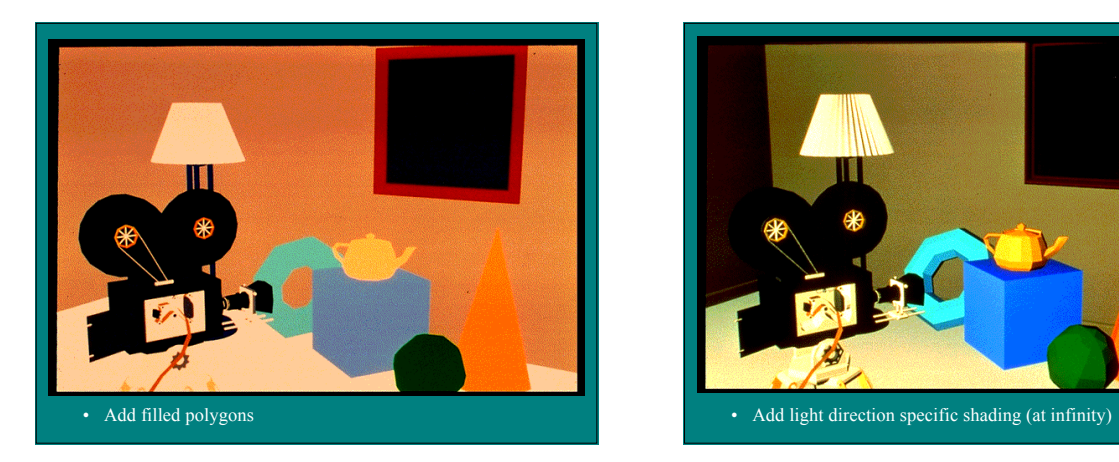

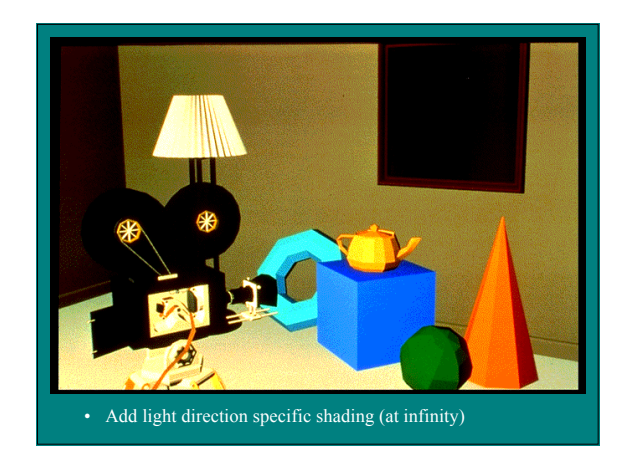

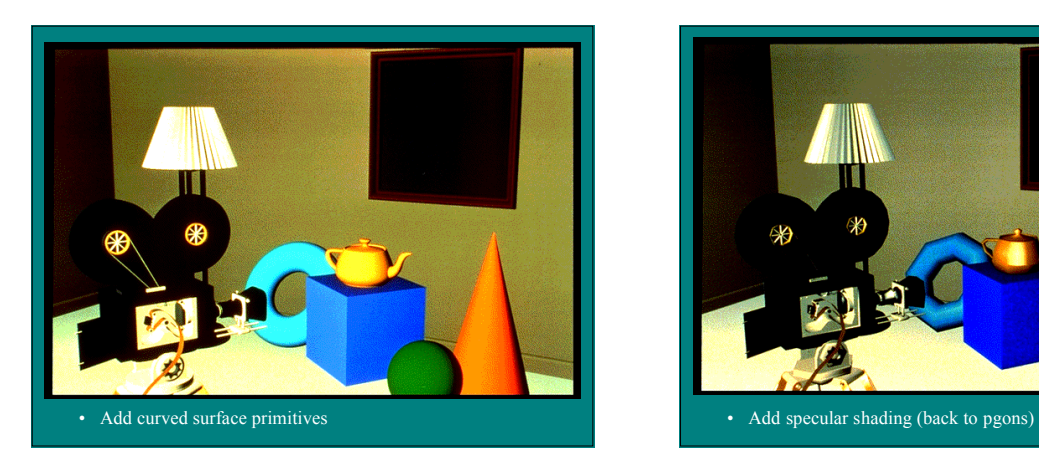

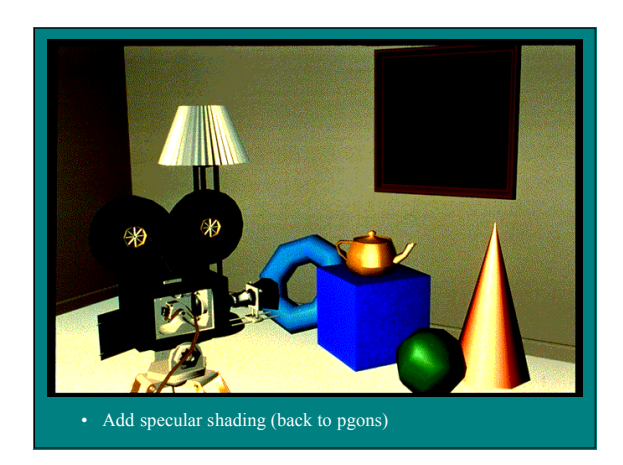

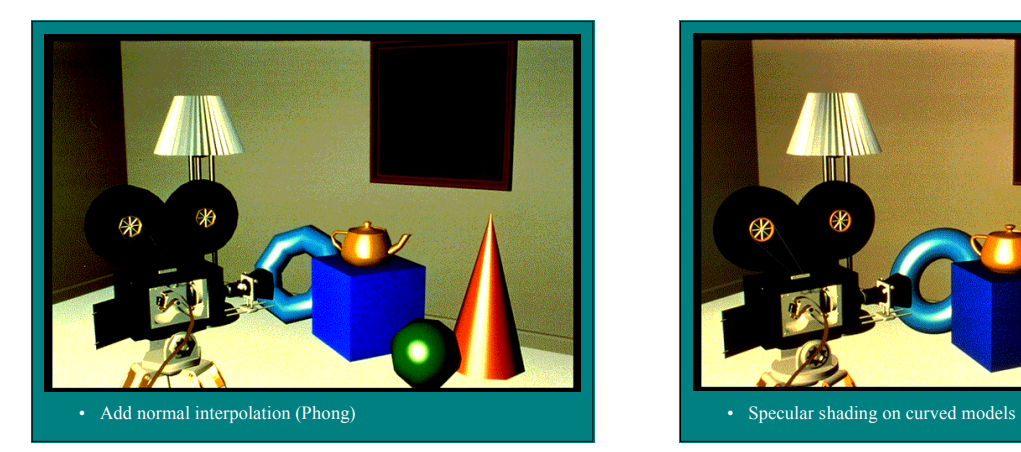

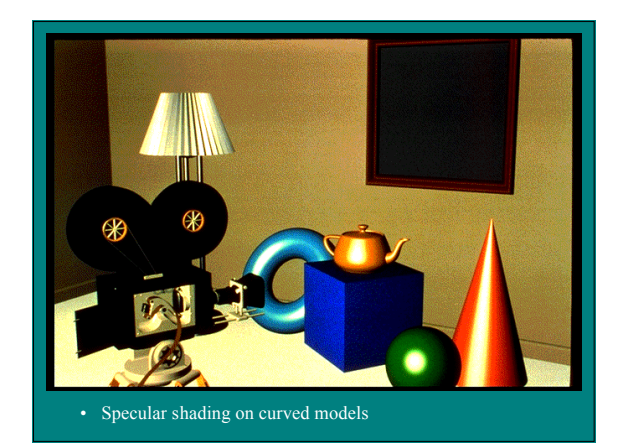

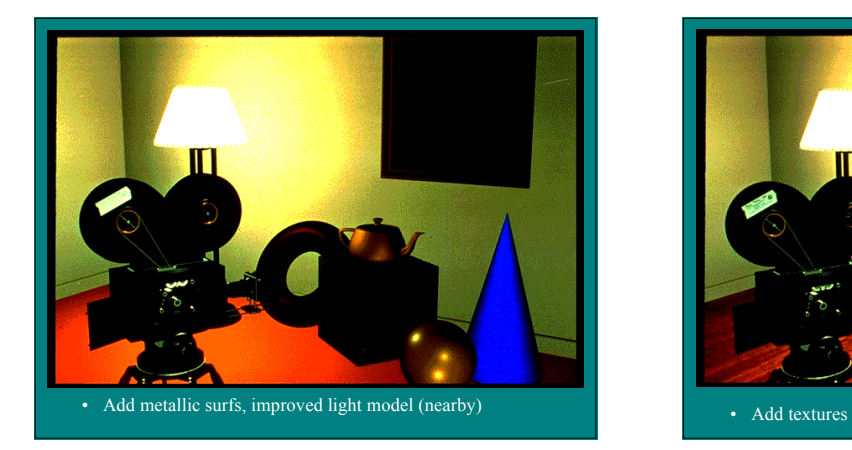

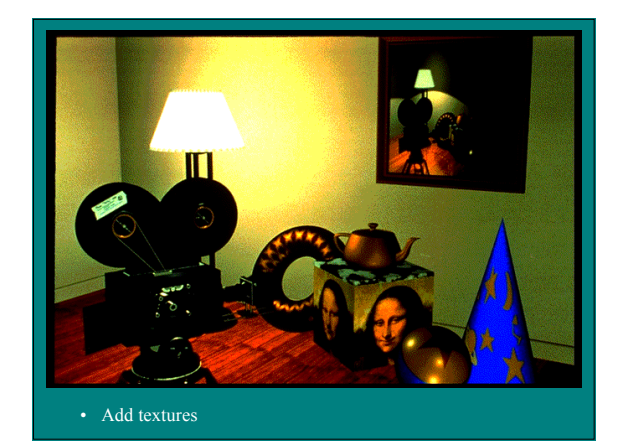

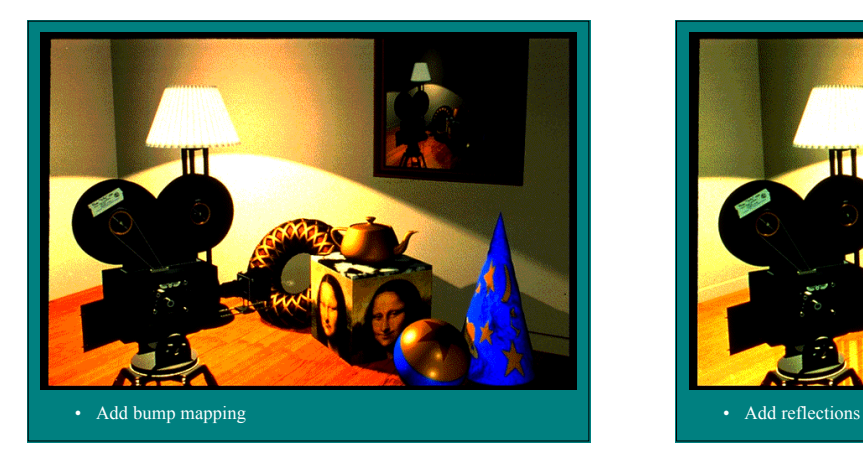

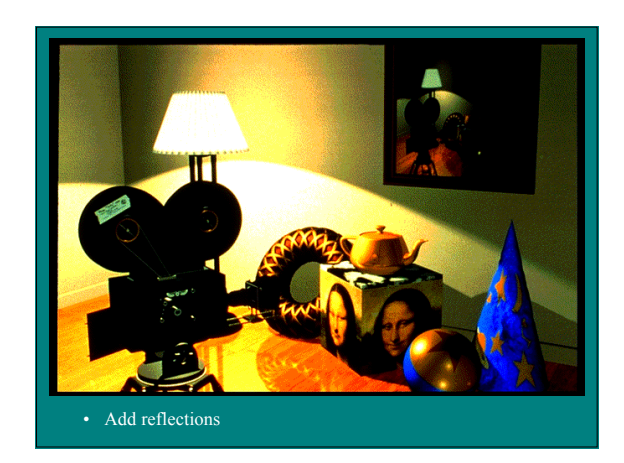